### **CSS Color 4 in Print**

**Mike Bremford • mike@bfo.com • Feb 2021**

**1**

#### **Print and CSS Color 4?**

- **Yes! CSS is already used extensively for print layout •**
- **Commercial layout engines from BFO, Prince, Antenna House, RealObjects, • Compart, Callas**
- **Open source engines from Vivliostyle, Weasyprint, AthenaPDF •**
- **More implementations for print than for screen •**
- **PDF has been doing color properly since 2000 (PDF 1.3) •**

# **3**

#### **Why should we listen to you?**

- **CTO of bfo.com; working with PDF since 1999 •**
- **Member of CSS Working Group, various PDF Association working groups •**
- **Knows just enough about color to be dangerous •**
- **We have implemented CSS Color 4 for PDF output •**

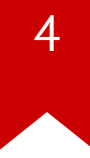

#### **Let's compare: CSS Color 3**

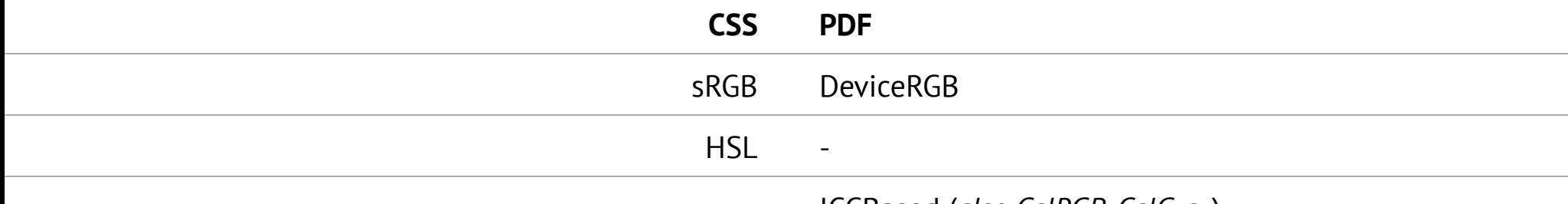

**ICCBased (***also CalRGB, CalGray***)**

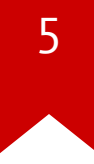

#### **Let's compare: CSS Color 4**

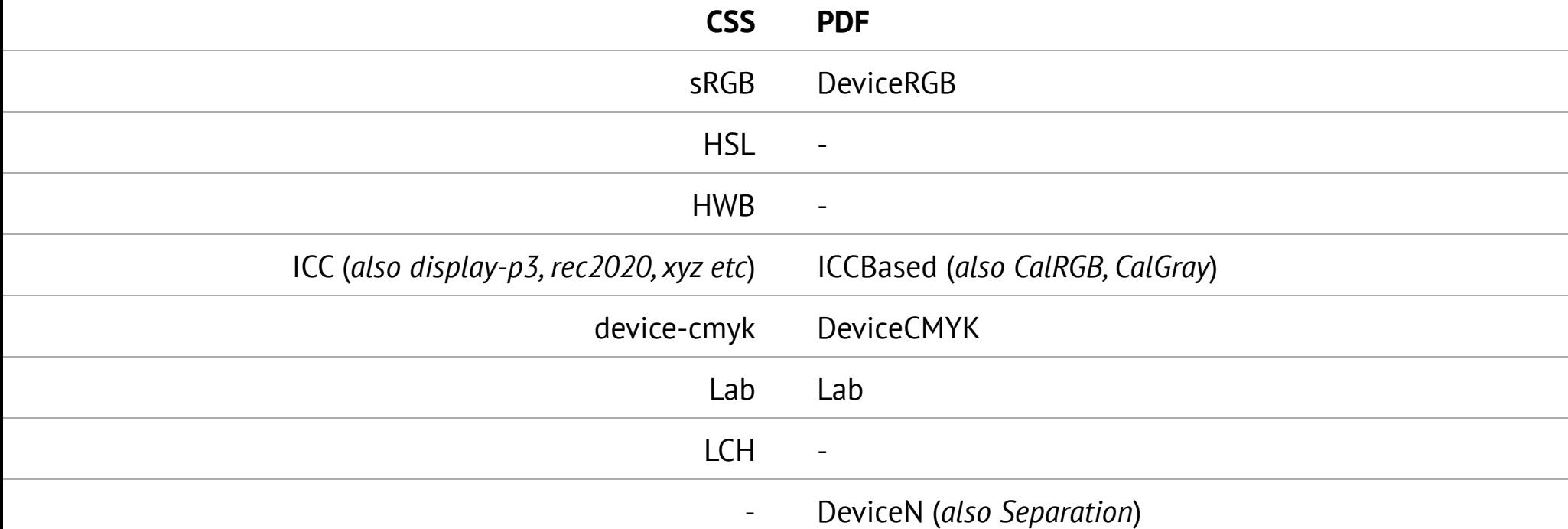

### **Alternative coordinates: HWB, HSL and LCH**

**6**

**LCH and Lab are different views of the same colorspace. Lab uses cartesian coordinates, LCH uses polar. HWB/HSL are roughly the same, but for sRGB.**

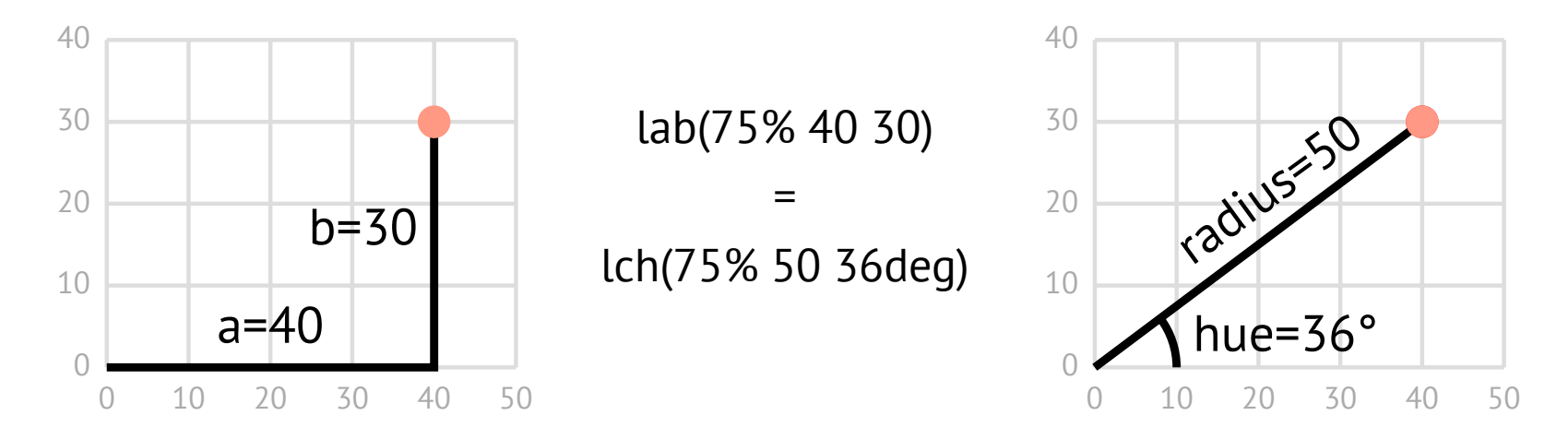

# **7**

#### **Gradients**

**Simply converting the endpoints from LCH to Lab is not enough. We also** 

**need to control how we interpolate.**

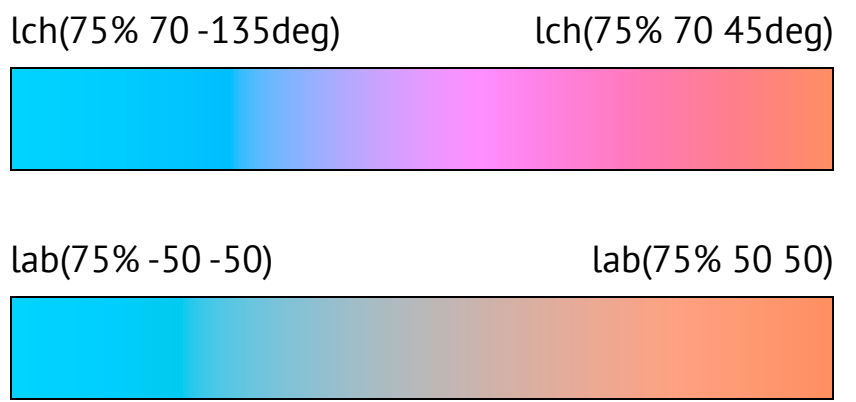

![](_page_6_Figure_5.jpeg)

### **8**

#### **Interpolation**

**In CSS, all interpolation is linear. But PDF has more choices: we can stitch functions, use sampled functions, even PostScript. So simulating an LCH gradient in Lab is easy; we just need the right function.**

**Many ways to do this: we make a linear function, sample it halfway and measure Δ***E***(CIE94). If it's too far, we split the function and repeat for each half -** *De Casteljau's* **algorithm. Good for simulating HSL/HWB in RGB too.**

![](_page_8_Picture_0.jpeg)

#### **Let's recompare: CSS Color 4**

![](_page_8_Picture_67.jpeg)

![](_page_9_Picture_0.jpeg)

#### **So it's all working perfectly?**

- **•** ICC profiles of input-type Lab and XYZ are disallowed in PDF. So we can't use an <u>"identity" XYZ</u> **ICC profile for color(xyz n n n) . Same for 7-color [FOGRA55](https://fogra.org/en/research/prepress-technology/multiprimary-printing-13003).**
- **Named Color ICC profiles also disallowed. Exceedingly rare. DeviceN/Separation colors are the • better solution; Maybe css-color-***n* **(for** *n***≥5)?**
- **2D "Coons Patch" gradients are required for CSS [conic-gradient](https://www.w3.org/TR/css-images-4/#conic-gradients) . • But these typically interpolate in the wrong color space - sRGB or similar. The corner colors are correct; the "solution" is to use smaller patches so the interpolation matters less. Coons Patches will also be required if the proposed [<meshgradient>](https://svgwg.org/svg-next/pservers.html#MeshGradients) is added to SVG.**

![](_page_9_Picture_5.jpeg)

![](_page_10_Picture_0.jpeg)

#### **Print is mostly CMYK, ICC and Spot color**

![](_page_10_Figure_2.jpeg)

**CMYK is widely supported. All commercial engines use cmyk(0%, 22%, 5%, 0%) ICC may be supported, in implementationspecific ways. @color-profile will help.**

**Device-independent color is required for PDF/A and PDF/UA, widely required by governments.** 

**Demand for these should help adoption.**

![](_page_11_Picture_0.jpeg)

# **Thank You**

**mike@bfo.com**

**<https://bfo.com/misc/css-color4-presentation>**

**<https://bfo.com/misc/css-color4-presentation.pdf>**

**(The PDF version of this presentation demonstrates all of the concepts discussed)**

![](_page_11_Picture_6.jpeg)